# The book was found

# Evernote For Lawyers: A Guide To Getting Organized & Increasing Productivity (Law Practice Management Book 1)

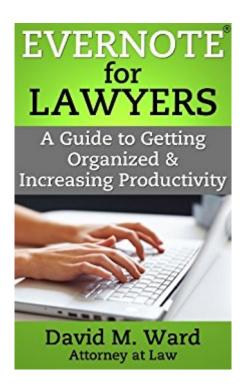

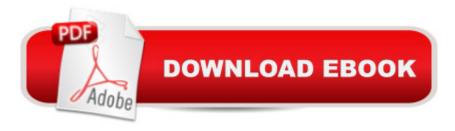

# **Synopsis**

Do you have too much information in your life? Do you spend too much time organizing lists instead of getting things done? I used to be that way. Not anymore. Today, I use Evernote to organize the information in my work and personal life and I am more organized and more productive than ever.I use Evernote to store all of my notes and documents. I use it for research and writing. I use it for marketing. Evernote is my filing cabinet and my personal assistant. I always know where everything is and I always know exactly what I need to do. I also found a way to use David Allen's Getting Things Done (GTD) methodology (my version of it, anyway) to manage all of my projects and tasks. I'll show you my complete task management system using nothing but Evernote in Chapter 4. If you love Evernote and want to get the most out of it, Evernote for lawyers will show you how. You'll finally be able to gain control of all of the information and paperwork in your life and organize and prioritize everything so you get the most important things done. Sincerely, David M. Ward, Esg. Author of Evernote for Lawyershttp://attorneymarketing.comWHAT PEOPLE ARE SAYING. . . "Any busy lawyer who is looking for ways to get better organized and more efficient needs to read and put to use the organizational tips and tools found in â œEvernote for Lawyersâ •. I especially enjoyed Chapter 6 entitled, â œManaging Client Files and Documentsâ •. In fact, after reading Davidâ ™s book, I immediately upgraded my Evernote account to premium and begin the process of switching over to his recommended system."Iâ ™ve known David for many years and have enjoyed implementing his programs into our busy practice. As someone who practiced law for many years, he is without question one of the top lawyer marketing experts in the business. I value his legal insight and expertise when it comes to managing and marketing our practice."Jon Mitch â œMitchâ • Jackson2009 Orange County Trial Lawyer of the Year2013 California Trial Lawyer of the Year"What I really like about Davidâ ™s book is that while itâ ™s written for lawyers, there are so many nuggets of wisdom on how to use Evernote effectively and how to be more productive and efficient in your daily life. I highly recommend the book. Itâ ™s a great read!"Daniel Gold, Esq. Author of a continuous Esq. Author of a continuous Es Doneâ •"Just finished your book â " thank you very much. As a financial advisor I thought (for two seconds) it might not benefit me. But as we are both dealing with tasks and clients I knew I would learn a lot. I took several pages of notes and it has helped to reshape how I plan my day."Roland Greco Scranton, PA"In 90 pages, Ward packs a ton of great ideas for managing email, clients, documents, and other resources in Evernote. While I know a lot about Evernote from a technology point of view, Ward really explains how to leverage it in a business sense. . . If you are fan of Evernote, you are going to really enjoy this book."Stan Skrabut "Your book is awesome. It makes

Evernote work great and I use just about every tip you give. I need to go re-read it though. Keep up the good work."Todd Whatley, Esq.CONTENTSIntroduction: How to put your practice in your pocketChapter 1: Evernote® helps lawyers get organized and get things doneChapter 2: Getting StartedChapter 3: Organizing Notes and DocumentsChapter 4: Managing Tasks and Projectsâ "My GTD® SystemChapter 5: Research and WritingChapter 6: Managing Client Files and DocumentsChapter 7: Working with Email and the Quest for â •Inbox Zeroâ •Chapter 8: Working with Your CalendarChapter 9: Time & Billing SupportChapter 10: Marketing and Career DevelopmentChapter 11: Going MobileChapter 12: Going PaperlessChapter 13: Data SecurityChapter 14: Search Made SimpleResources

# **Book Information**

File Size: 1461 KB

Print Length: 120 pages

Simultaneous Device Usage: Unlimited

Publisher: http://attorneymarketing.com (June 22, 2013)

Publication Date: June 22, 2013

Sold by:Â Digital Services LLC

Language: English

ASIN: B00DKCQWHU

Text-to-Speech: Enabled

X-Ray: Not Enabled

Word Wise: Enabled

Lending: Not Enabled

Enhanced Typesetting: Enabled

Best Sellers Rank: #517,778 Paid in Kindle Store (See Top 100 Paid in Kindle Store) #21 in Kindle Store > Kindle eBooks > Law > Law Practice > Law Office Education #71 in Books > Law > Law Practice > Law Office Education #543 in Kindle Store > Kindle eBooks > Business & Money > Business Life > Time Management

## Customer Reviews

A nice primer on how to use evernote which would apply to more than just lawyers. However, as a practicing attorney, I would have liked more examples of file set up in terms of using notebook system or tagging system.

It's okay, well written, covers many topics, although I miss more detailed descriptions of his notebook and tags setup. His website states credit card is a payment option but at the checkout the only option in paypal. Only available on Kindle, which is ok for me since epub generally are ugly.

Evernote is intuitive but this book help understand how to manage large projects effectively...tips have helpedm me manage a very large volume of genealogy research similar to a lawyer managing multiple law cases with lots of internal documents for each case

Extremely helpful. I've been an Evernote user for some years. David Ward's book gives very practical advice for using Evernote as an organizing tool.

Helped me learn what I need to know to make Evernote useful and productive.

Usefull even if you never used Evernote before. Can be read in a couple of hours. Good reference section at the end

As a practicing attorney who also uses David Allen's GTD system of Getting Things Done, I found the suggestions and system modifications that the author makes to be quite useful. While not adopting them in full, I have taken some and applied them to my implementation of the GTD method. He also describes how he uses Evernote in many ways useful to some attorneys, even to the point of approaching a paperless office. And his discussion of the security issues and the excellent search capabilities were enlightening. Recommended for my colleagues who are using Evernote and/or the GTD system to improve their practices and stay on top of their work load.

### Download to continue reading...

Evernote Essentials: The Basics of the Most Popular Notebook App for Beginners with pics examples:(101 evernote app, evernote, evernote essentials, evernote for beginners, evernote mastery) Evernote for Lawyers: A Guide to Getting Organized & Increasing Productivity (Law Practice Management Book 1) Evernote: Evernote Cracked - The Beginners Guide On How To Master Evernote And Organize Your Life: Mastering Evernote (Evernote for Beginners Book 1) Evernote: Discover The Life Changing Power of Evernote. Quick Start Guide To Improve Your Productivity And Get Things Done At Lightning Speed! (Evernote, ... Declutter, Time Management, Evernote Tips) Take Back Your Life!: Using Microsoft Outlook to Get Organized and Stay Organized: Using Microsoft(r) Outlook(r) to Get Organized and Stay Organized (Bpg-Other)

Evernote for your Life | A Practical Guide for the Use of Evernote in Your Everyday Life [2014 Edition]: A Practical Guide for the Use of Evernote in Your Everyday Life EVERNOTE: Secrets in Using the App for Maximum Productivity & 50 Essentials Ideas from Evernote Master (The guide for your life and work) Focus: The Practical Guide to Improving Your Mental Concentration, Killing Procrastination and Increasing Productivity (The ultimate guide to mental concentration, influence, time management) How to Use Evernote for Genealogy: A Step-by-Step Guide to Organize Your Research and Boost Your Genealogy Productivity Take Back Your Life!: Using Microsoft Office Outlook 2007 to Get Organized and Stay Organized (Business Skills) Summary - Getting Things Done: David Allen's Book-- A Full Summary!(Version 2015) -- The Art of Stress Free Productivity! (Getting Things Done: A Full ... Book, Planner, Paperback, Audio, Summary) Productivity Secrets with Google Keep: How I use Keep daily to stay organized and productive Parkinson's Law: Master time management and increase productivity (Management & Marketing Book 24) Time Management: 16 Surefire Ways To Stop Procrastination And Double Productivity: End Procrastination and Be Productive With Time Management Skills and Tips That Work Pregnancy Miracle: 3 Natural Ingredients for Increasing Fertility in Man & Getting the Woman Pregnant FAST! Law of Diminishing Returns: The key to understanding the fundamentals of productivity (Management & Marketing Book 13) 10-Minute Clutter Control: Easy Feng Shui Tips for Getting Organized Med School Rx: Getting In, Getting Through, and Getting On with Doctoring OneNote: The Ultimate Guide: Productivity, Time Management & Efficiency Evernote In 90 Minutes Or Less: Declutter and organize your life by going completely paperless (Life Hacks Book 1)

<u>Dmca</u>